# **LINEAR INTERPOLATION**

#### PURPOSE

Perform a linear interpolation of a series of data points.

## **DESCRIPTION**

Interpolation takes a series of  $(x,y)$  points and generates estimated values for y's at new x points. Interpolation is used when the function that generated the original (x,y) points is unknown.

Interpolation is related to, but distinct from, fitting a function to a series of points. In particular, an interpolated function goes through all the original points while a fitted function may not.

There are various methods for performing interpolation. Chapter 3 of the Numerical Recipes book (see REFERENCE below) contains a nice discussion of various types of commonly used interpolation schemes (polynomial interpolation, rational function interpolation, cubic spline interpolation). The INTERPOLATION command in DATAPLOT uses a cubic spline algorithm and is normally the preferred type of interpolation. However, the LINEAR INTERPOLATION command can be used to perform linear interpolation (i.e., the given points are connected with a straight lines).

#### **SYNTAX**

LET <y2> = LINEAR INTERPOLATION <y1> <x1> <x2> <SUBSET/EXCEPT/FOR qualification>

where  $\langle y \rangle$  is a variable containing the vertical axis data points;

 $\langle x_1 \rangle$  is a variable containing the horizontal axis data points;

 $\langle x \rangle$  is a variable containing the horizontal points where the interpolation is to be performed;

 $\langle y2 \rangle$  is a variable (same length as  $\langle x2 \rangle$ ) where the interpolated values are stored;

and where the <SUBSET/EXCEPT/FOR qualification> is optional.

## EXAMPLES

LET Y2 = LINEAR INTERPOLATION Y1 X1 X2

#### NOTE 1

The interpolation points (i.e.,  $\langle x2 \rangle$ ) must be within the range of the original data points (i.e.,  $\langle x1 \rangle$ ). An error message is generated if this is not the case.

# NOTE 2

The original data do not have to be in sorted order. DATAPLOT sorts the original data (on  $\langle x1 \rangle$ ) automatically.

## DEFAULT

None

# SYNONYMS

None

## RELATED COMMANDS

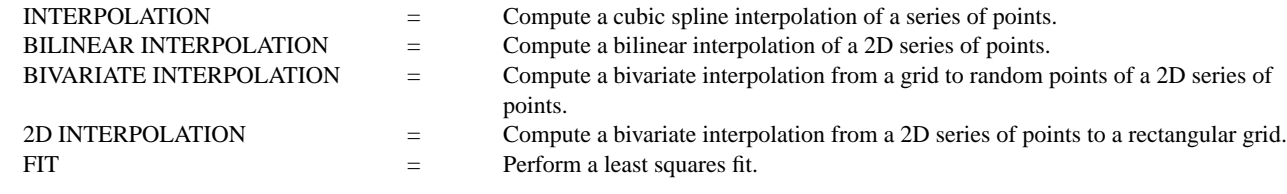

#### APPLICATIONS

Mathematics

#### IMPLEMENTATION DATE

94/6

#### **Mathematics LET Subcommands LINEAR INTERPOLATION**

#### PROGRAM

```
. DATA FROM SANTOS MAYO OF NIST
. EXAMPLE WHERE CUBIC INTERPOLATION DOESN'T WORK WELL.
LET X1 = DATA ...
  295.5 290.65 290.2 289.2 288.4 280.5 281.6 280.4 280 278.8 276.5
LET Y1 = DATA 8.53 8.34 8.33 8.30 8.29 8.06 8.1 8.07 8.07 8.02 7.94
LET X2 = SEQUENCE 277 1 295
.
LET Y2 = INTERPOLATION Y1 X1 X2
LET Y3 = LINEAR INTERPOLATION Y1 X1 X2
CHARACTER CIRCLE BLANK BLANK
CHARACTER SIZE 1.2
CHARACTER FILL ON
LINE BLANK SOLID DASH
LEGEND 1 SOLID LINE - CUBIC SPLINE INTERPOLATION
LEGEND 2 DASH LINE - LINEAR INTERPOLATION
PLOT Y1 X1 AND
PLOT Y2 Y3 VS X2
```
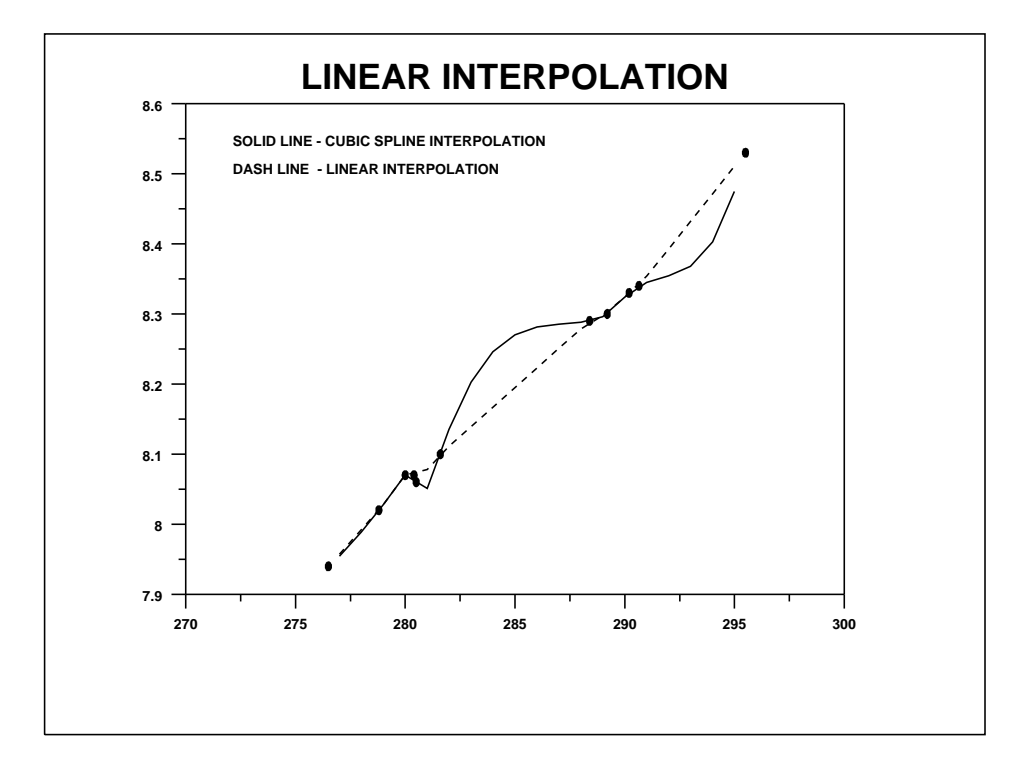